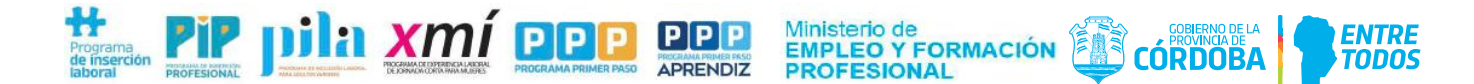

# **FORMULARIO DE HORARIOS Y DOMICILIO DEL ENTRENAMIENTO LABORAL**

### **RECUERDE QUE ESTE FORMULARIO ES DE PRESENTACIÓN OBLIGATORIA AL INICIO DEL ENTRENAMIENTO POR PARTE DE LAS EMPRESAS PARA LA COBERTURA DE ART (MODALIDAD ENTRENAMIENTO) Y SUPERVISIONES.**

**IMPORTANTE:** Una vez completo el formulario podrá presentarse a través del formulario multinota de Ciudadano Digital. Ingresar a CIDI y en el buscador colocar "Tramite multinota", seleccionar GOBERNO DE LA PROVINCIA DE CORDOBA (iniciar Online).

### **1. DATOS DE LA EMPRESA**

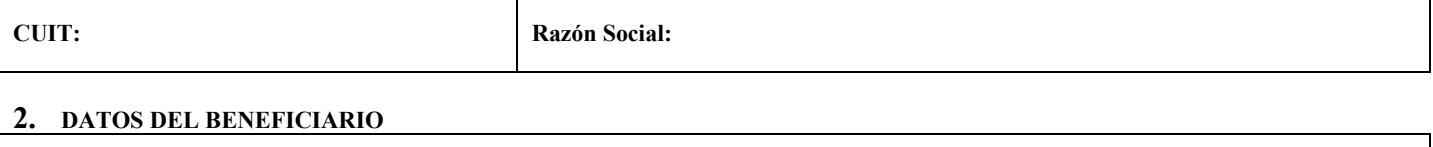

**Apellido y Nombre:**

**CUIL:**

# **3. DOMICILIO DE LA PRÁCTICA**

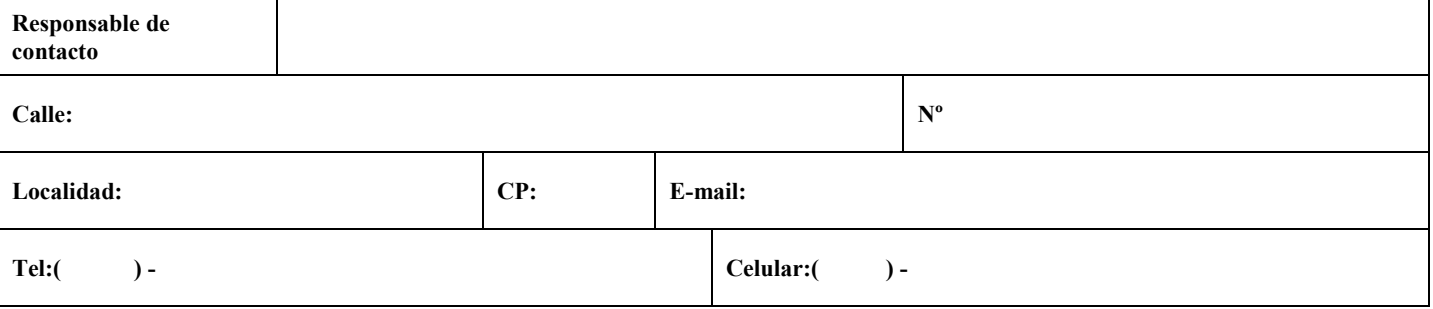

*\_\_\_\_\_\_\_\_\_\_\_\_\_\_\_\_\_\_\_\_\_\_\_\_\_\_\_\_\_\_\_\_\_\_\_\_\_\_\_\_\_\_\_\_\_\_\_\_\_\_\_\_\_\_\_\_\_\_\_\_\_\_\_\_\_\_\_\_\_\_\_\_\_\_\_\_\_\_\_\_\_\_\_\_\_\_\_\_\_\_\_\_\_\_\_\_\_\_\_\_\_\_\_\_\_\_\_\_\_\_\_ \_\_\_\_\_\_\_\_\_\_\_\_\_\_\_\_\_\_\_\_\_\_\_\_\_\_\_\_\_\_\_\_\_\_\_\_\_\_\_\_\_\_\_\_\_\_\_\_\_\_\_\_\_\_\_\_\_\_\_\_\_\_\_\_\_\_\_\_\_\_\_\_\_\_\_\_\_\_\_\_\_\_\_\_\_\_\_\_\_\_\_\_\_\_\_\_\_\_\_\_\_\_\_\_\_\_\_\_\_\_\_*

# **4. DESCRIPCIÓN DE LA TAREA A REALIZAR: \_\_\_\_\_\_\_\_\_\_\_\_\_\_\_\_\_\_\_\_\_\_\_\_\_\_\_\_\_\_\_\_\_\_\_\_\_\_\_\_\_\_\_\_\_\_\_\_\_\_\_\_\_\_\_\_\_\_\_\_\_\_\_\_\_**

## **5. DÍAS Y HORARIOS DE LA PRÁCTICA**

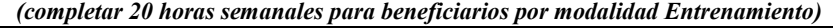

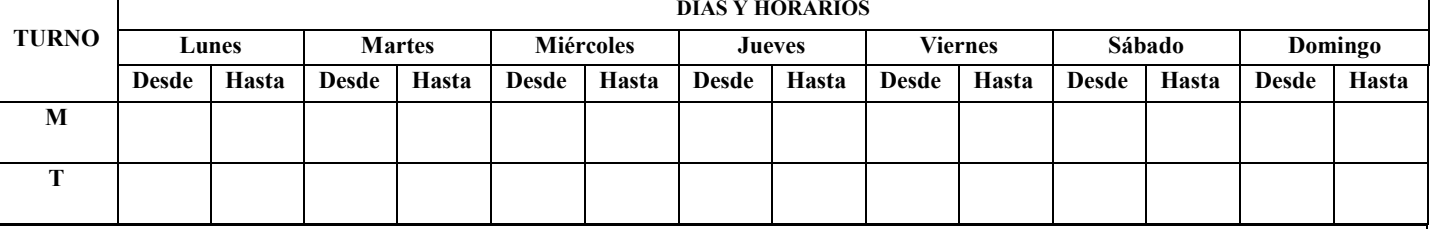

## **Datos del apoderado o representante de la empresa y sello**

**Firma:**

**Aclaración: D.N.I.:**

Es obligación de la empresa o empleador informar el cambio de horario y/o domicilio en los que el beneficiario realiza la práctica porque si el beneficiario está por ENTRENAMIENTO, la ART cubre al mismo en el horario y lugar informado. Además, en ese horario y domicilio se realizarán las supervisiones correspondientes.